#### **Oracle® Fusion Middleware**

Oracle WebCenter Forms Recognition AP Project 2803 Release Notes

12c (12.2.1.4.200714)

**F33282-02**

September 2020 Release Notes for the AP Project 2803

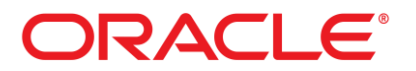

Oracle Fusion Middleware Oracle WebCenter Forms Recognition AP Project 2803 Release Notes, 12c (12.2.1.4.200714)

#### F33282-02

Copyright © 2019, 2020 Oracle and/or its affiliates. All rights reserved.

This software and related documentation are provided under a license agreement containing restrictions on use and disclosure and are protected by intellectual property laws. Except as expressly permitted in your license agreement or allowed by law, you may not use, copy, reproduce, translate, broadcast, modify, license, transmit, distribute, exhibit, perform, publish, or display any part, in any form, or by any means. Reverse engineering, disassembly, or decompilation of this software, unless required by law for interoperability, is prohibited.

The information contained herein is subject to change without notice and is not warranted to be error-free. If you find any errors, please report them to us in writing.

If this is software or related documentation that is delivered to the U.S. Government or anyone licensing it on behalf of the U.S. Government, then the following notice is applicable:

U.S. GOVERNMENT END USERS: Oracle programs, including any operating system, integrated software, any programs installed on the hardware, and/or documentation, delivered to U.S. Government end users are "commercial computer software" pursuant to the applicable Federal Acquisition Regulation and agency-specific supplemental regulations. As such, use, duplication, disclosure, modification, and adaptation of the programs, including any operating system, integrated software, any programs installed on the hardware, and/or documentation, shall be subject to license terms and license restrictions applicable to the programs. No other rights are granted to the U.S. Government.

This software or hardware is developed for general use in a variety of information management applications. It is not developed or intended for use in any inherently dangerous applications, including applications that may create a risk of personal injury. If you use this software or hardware in dangerous applications, then you shall be responsible to take all appropriate failsafe, backup, redundancy, and other measures to ensure its safe use. Oracle Corporation and its affiliates disclaim any liability for any damages caused by use of this software or hardware in dangerous applications.

Oracle and Java are registered trademarks of Oracle and/or its affiliates. Other names may be trademarks of their respective owners.

Intel and Intel Xeon are trademarks or registered trademarks of Intel Corporation. All SPARC trademarks are used under license and are trademarks or registered trademarks of SPARC International, Inc. AMD, Opteron, the AMD logo, and the AMD Opteron logo are trademarks or registered trademarks of Advanced Micro Devices. UNIX is a registered trademark of The Open Group.

This software or hardware and documentation may provide access to or information about content, products, and services from third parties. Oracle Corporation and its affiliates are not responsible for and expressly disclaim all warranties of any kind with respect to third-party content, products, and services unless otherwise set forth in an applicable agreement between you and Oracle. Oracle Corporation and its affiliates will not be responsible for any loss, costs, or damages incurred due to your access to or use of third-party content, products, or services, except as set forth in an applicable agreement between you and Oracle.

# **Contents**

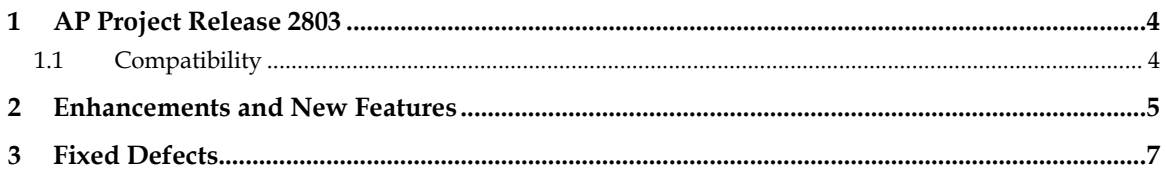

# **1 AP Project Release 2803**

This document describes defect corrections and feature enhancements included in version 2803 or 2.8.3 of the AP Project, compared to the previous release (1007G).

### **1.1 Compatibility**

This version (2.8.3) of the AP Project requires Oracle WebCenter Forms Recognition version 12.2.1.4.0 or later.

Previous versions of the AP Project can be upgraded to version 2803 by following the instructions provided in the *Oracle WebCenter Forms Recognition Solution Migration Tool User Guide*.

# **2 Enhancements and New Features**

Release 2.8.3 of the AP Project includes the following enhancements and new features compared with version 1007G of the project.

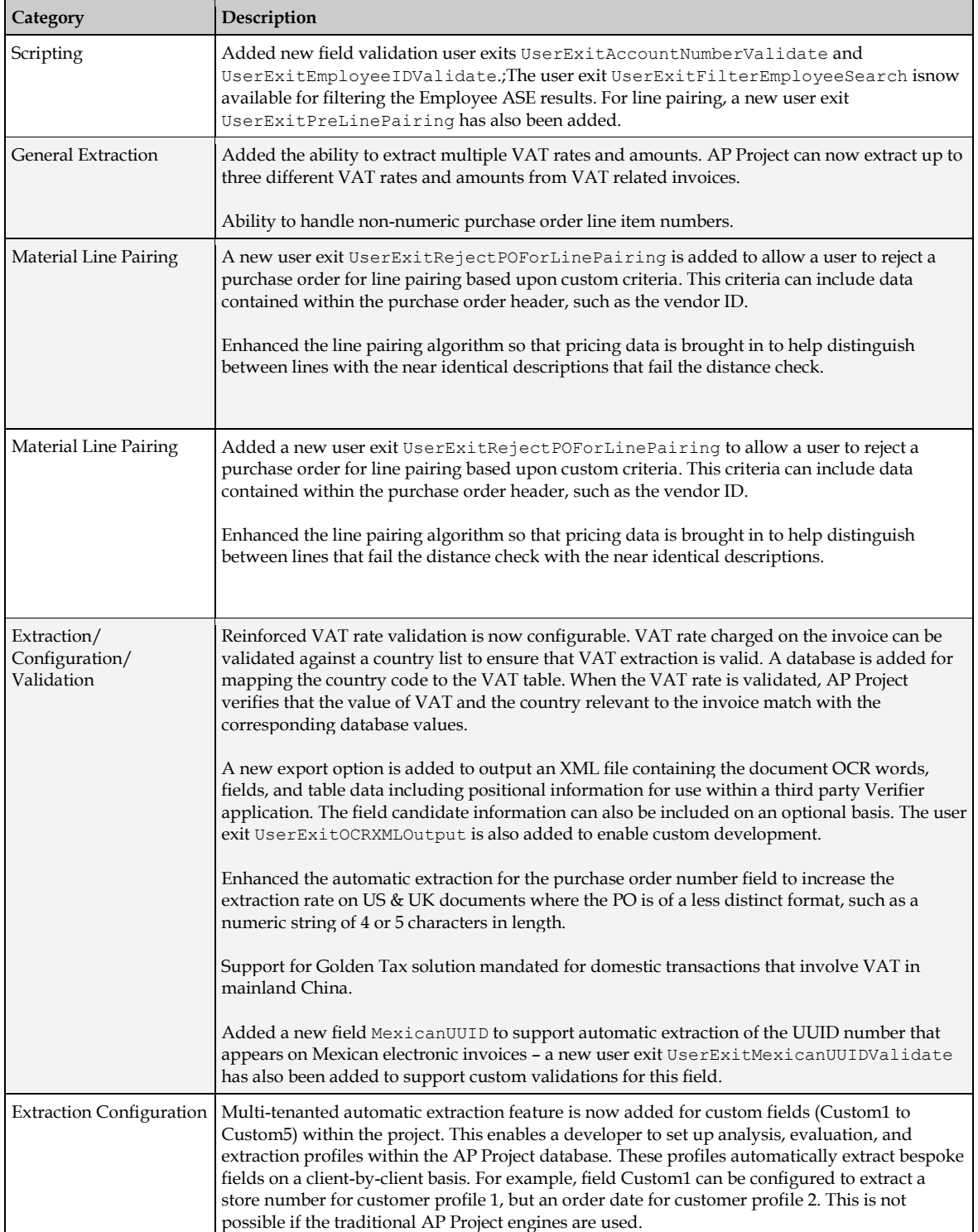

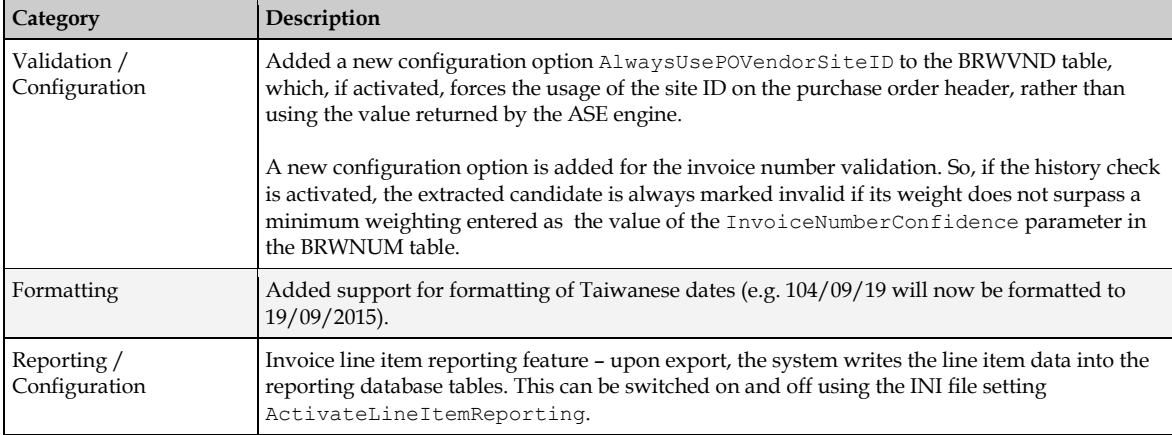

## **3 Fixed Defects**

The defects and issues that have been resolved in this release of the AP Project are outlined below:

- Line pairing selects incorrect line based on the unit price despite multiple hits.
- Certain combinations of alpha characters are removed from the invoice number during processing.
- Verifier Thick Client intermittently displays the database password in clear text when connection errors occur.
- System requires the users to clear the freight amount for NO-PO invoices if VAT table is used.
- **IDED** Line items may not be extracted if the CJKT multi-byte encoding is enabled.
- Script error is returned during the VAT table extraction for sample document.
- Incorrect row is extracted into the VAT table.
- Line pairing extracts incorrect results although unit price difference must reject it.
- The INVOICE AMOUNTS DO NOT ADD UP invalid reason doesn't work if the VAT table is used.
- System does not recognize the formatting of Italian dates for the month of June (GIUGNO).
- System continues to look for a tax code when a blank tax code (an exception) is found.<br>System does not convert EUROS to EUR in Verifier
- System does not convert EUROS to EUR in Verifier.
- The invoice type option  $\text{SetByVendor}$  does not work if the company code is blank.
- Negative formats do not work for amount fields that are assigned in the NegativeType column in the BRWFLD table during export.
- The Peoplesoft purchase order number doesn't split correctly.
- The vendor-specific tax code cannot be selected from the tax code table (BRWTAX).
- A charge code or a charge code ID present during the pairing of a service invoice against a single line service PO held in a database, cannot be copied into the exported line pairing results.
- The configurable separator is not accounted for during the export of the delivery note table content.
- The system extracts a POR number incorrectly from a non-Swiss invoice. These numbers must only be extracted from the Swiss invoices.
- False positive on the invoice total amount for Source LF invoice.
- The system cannot extract an invoice date for the month of February if OCR settings are included the French language.
- The system converted table names configured for the purchase order and invoice number history validations to upper case, which causes problems for case-sensitive Oracle databases.
- If a substitution rule is configured for a text field, it must replace the export field content with the substituted value upon export. This doesn't not work for a partial substitution.
- False positive on the invoice total amount.
- If the invoice has a discount amount expressed as a negative value, it must be converted to a positive value in the extraction result for the **AmountDiscount** field.
- The language of the Dynamic Verifier form failed to reflect user preferences if the user is set up as a domain user in the table BRWUser.
- Date format YYYY-MMM-DD (e.g. 2016-APR-10) not formatted correctly.
- If the StopAllCredits option in the table BRWDTY is set to TRUE, and the Dynamic Verifier form is used, then the document type field on the form is not set to invalid for a credit memo.
- If an alternative invalid reason text for NONE is configured in the table BRWTexts, it is not displayed on the Dynamic Verifier form if an alternate default text other than NONE was configured in the table BRWIVR.
- An Invalid table error occurs during the system security update if an Oracle database is used.
- For three provided invoice document examples, the currency extracts incorrectly.
- Error is logged in the log file if an Oracle database is used for reporting, the document is split manually in Verifier, and the last page is re-classified as void.
- If an extracted purchase order number is changed in Verifier and the system is set to consider multiple purchase orders during line pairing, both the original and the corrected purchase order numbers are used to retrieve purchase order lines, which may have a negative impact on line pairing results.
- Export to ProcessDirector fails and displays an error message, ActiveX Automation: Bad index, if an invoice is sent with a general ledger account line item, for example, a miscellaneous charge.
- Incorrect total amount is extracted from backing sheet of sample document, unlike a previous version of AP Project.
- If a PO number is extracted with special characters, which are removed through configuration in BRWFLD, the validation of the PO is still carried out with those special characters.
- If a field is configured to use a minimum length, as well as a maximum length with a pad character, and if the original value extracted (before padding) is lower than the minimum length specification even when the final padded field meets it, then the field is incorrectly marked as invalid.
- If the XML (or DB) export option is switched off, but PIF export is switched on, the PIF XML output does not work properly.
- Entries in the VAT table are still mandatory if the INVOICE AMOUNTS DO NOT ADD UP invalid reason is set.
- During line pairing, the system pairs a freight charge to a purchase order line item that already been used during the MIRA process.
- When exporting to XML, CSV or a database, any specific export formatting settings for the **AmountTax** field in BRWFLD is ignored.
- Line pairing pairs an invoice line to an incorrect purchase order line despite a clear match on material numbers.
- Content of the price unit column is formatted to 100 or 1000 on RTS or in Verifier, which can lead to problems during line pairing.
- Incorrect currency defaults from the vendor master even though the invoice currency is stated as dollars and marked correct.
- Invoice line pairs incorrectly against a purchase order line because of high correlation of amounts.
- The AP Project user table update doesn't work if the core product database is Oracle.
- Documentation should be updated to replace the use of ASSA with ASE, denoting the Associative Search Engine.
- If the vendor configuration is set to use an external ID, it is possible to enter an invalid vendor ID in Verifier. The system accepts the invalid vendor ID and passes it downstream.
- If the system is configured to extract a bill-to name from a Greek language invoice, the value is extracted, but it is displayed in transliterated characters, rather than in the original Greek characters.
- If special alpha characters, such as non-English A-Z, are used, then other languages are also affected.
- Document type is set as a credit based on a negative amount even if the IgnoreNegativeTotal parameter is set to TRUE/YES in the system configuration.
- Negative amount line item is not extracted if it appears in the middle of the invoice line items.
- DefaultIfNothingExtr in BRWFLD incorrectly sets a currency even if a result is extracted.
- System does not handle TIF File names containing a single quote for reporting in the *OFRDOCUMENT* table. These are also addressed::
	- o standard database export;
	- o image export to the reporting archive;
	- o lookup for the client ID based upon the document URN.
- Employee ID field not populated when an employee is selected using the employee search feature.
- False positive on the tax amount on the Polish Air Products invoice.
- The Invalid argument function value script error rose during the extraction of the provided sample document.
- In some cases, line pairing selects zero quantity lines if multiple lines exist on the purchase order for the same material.
- The u user exit UserExitReadPODetails doesn't function correctly. If the PO lookup involves a vendor site ID, the subsequent PO vendor validation fails.
- Any code inserted to modify the flags object in  $\text{UserExistSetDocFlags}$  has no effect.
- The Vendor address field incorrectly displays the vendor ID on line 1. If the ID column in the BRWSRC table is pointing to a column that does not contain the full vendor ID (including partition) in the vendor master extract table, this occurs following a vendor search when a new vendor is selected.
- French é is not accepted while verifying the Invoice Date field, for example, 31 décembre 2013.
- If more than one text line is captured for the line item description, the system marks it as invalid, does not let it pass, and no error is displayed explaining what has gone wrong.
- In the same verifier session, if you switch from a document which belongs to a client that does not use a site ID or PO extension (for example, they are not activated in BRWFLD) to the one that does, and then switch back to one that does not, the Verifier display for the vendor ID and PO number is slightly truncated.
- If an invalid database connection string is set for the DFI database, a document could go straight through during processing when it should stop in Verifier with an error message.
- Format for the BRWAMT section is set incorrectly if the Oracle SQL script is used. Should be #[2-10], not #2-10.
- Records not written to OFRDOCUMENT in the reporting tables if an Oracle database is being used and the external batch name / priority update fails.
- Setting the Distance parameter in the BRWBTO table doesn't have any effect.
- The **StoredProcedureParameters** column in the BRWLPR table should be of the type nvarchar, but it is set to the type integer.
- A drop is observed in the extraction quality for the totals on Chinese VAT invoice between build 2103 and 2202.
- Content messaging tables are not updated correctly. A leading space is written in intelligentcapture and docid instead of urn.
- If a minimum or maximum length is set for a text field in BRWFLD, the error message is displayed in Verifier. The message shown is not correct. For example, for a maximum length of 8, the message would be Field must be less than 8 characters, rather than Field must be 8 characters or less.
- The BRWINSTR table has a foreign key constraint, linking its profile ID to the profiles in the BRWProfile table. This is incorrect as the two are independent of one another.
- A script error may be raised during the line pairing process at the time of export if the Line Items table contains a zero value in the **Price Unit** column.
- When validating an invoice number using the sequencing check option, if the invoice number is too long to hold in a long' type variable, an overflow script error occurs and a false positive could result. The script error is suppressed and not visible to the user.
- Script error is raised if purchase order numbers are validated using a stored procedure.
- Vendor validation doesn't consider a PO box and PO box zip if a regular street address and zip code are also available in the vendor master. This can lead to a false positive on the vendor ID if the invoice itself states the vendor's PO box address.
- Vendor validates incorrectly if there is a discrepancy in the house number for the same street, or in a PO box number.
- Incorrect weightings applied to total amount candidates leading to a mis-extraction.
- Script error is thrown if the number of entries in the BRWCurrency table exceeds 99. A new limit has been applied and 999 entries are now permitted.
- If CSV file output is configured to generate a combined file per batch and one or more documents in the batch are classified to a class other than invoices, the CSV file incorrectly retains a TMP file extension.
- The system loads the invoices class verification form for document in state 550 in Verifier even for custom base classes with a different form assigned.
	- o Workaround: This can be corrected by forcing the correct form in the script in UserExitVerifierFormLoad.
- An invalid index script error is raised during the extraction of a delivery note number from a Chinese language VAT invoice.
- Incorrect date is extracted and set to valid.
- Verifier lets a user pass a zero value total invoice amount without setting an appropriate valid reason by hitting **Enter** on either the **VendorID, PONumber, DocumentType, InvoiceType,** or **InvalidReason** fields.
- Euro symbols are not recognized as a currency symbol, hence currency is not extracted.
	- o Workaround: If the project only processes English language documents, Deselecting the **Activate Support For Western Languages** option in the project settings fixes this.
- The script to create the unit of measure conversion table is missing from the DFI table creation script for SQL server.
- Users assigned the ADM role in the BRWUser table where no client group is specified should be granted rights to see documents from all clients.
- An error message field is displayed against the currency field when populated and valid.
- If a user in BRWUser is set up for Windows authentication, and if the RequiresReview flag was set to TRUE, then any documents verified do not go to the 699 review state.
- If a document is split in Verifier, the document image export to reporting fails as the *OFRDOCUMENT* record for the image doesn't not exist. Now, when an image is split in Verifier, a new reporting database record is created following manual re-classification.
- During line pairing, zero value lines are selected during the MIRA process.
- Line pairing doesn't work in the MIRA process for a miscellaneous charge only invoice where there was no GR on the PO.
- The script to create the BRWCountry table contains outdated information regarding EU member countries and currencies. Information is now correct as of 21st March 2013.
- A script error is raised when extracting data from a CJKT document if the **YourRef** field has format strings defined and a candidate is generated.
- The train folder supplied is set as  $\text{read}$  only, which causes errors if someone tried to train the project.
- Customer project name shows in the default batch directory in the project settings in Designer. This has now been replaced with a generic file path.
- Setting for the bill-to VAT registration number field in the BRWFLD table is not applied.
- **Learnset for the Invoice CN class is not encrypted.**
- **Template classification engine is still in use within the project file, which rendered it** incompatible with older versions.
- An OCR quirk causes issues with the extraction of the invoice date field where a Chinese comma is present to the left of the date.
- Script error is raised when analyzing a document indicating that the **IBAN** column is missing from the BRWSRC table. This issue arose when the **IBAN** field was removed from the BRWSRC table, as it was discontinued between builds 2100 and 2101.
- Database creation script doesn't insert rows into the BRWEXPHeader table for the YourRef, IBAN, and BIC fields.
- The column **YYDDMMCountries** in the BRWDAT table is incorrectly named. It should be named **YYMMDDCountries**.
- If a field is set to be a text field in BRWFLD and is set to remove special characters, this legitimate letters are removed from the Latin alphabet (for example, Ö).
- Quantity in the line items table is formatted incorrectly if a comma is used as the decimal separator for the quantity and total line item amount.
- A change in the reporting country for tax in UserExitSetReportingCountry changes the country associated with the invoice company code, which means that the tax code assignment could fail.
- Miscellaneous charges could be mishandled during line pairing if the miscellaneous charge on the PO is raised as a separate line item and has not been goods receipted.
- During line pairing, a quantity conversion could be miscalculated if there are price units present on the PO and invoice line.
- Invoice number is not extracted correctly for a given example if Finereader 8 is used.
- Export event fails where CheckForMultiplePOs is set to YES and one or more purchase orders identified contained an apostrophe.
- Formatting of the field content of the **VendorASSA** field on the intercompany level includs fields that do not exist in the sample pool provided.
- The extraction learnset on the invoices class shows that it had been trained with 31 documents, but there are actually 35 wdc files in the train folder. Four have been removed as unnecessary.
- Russian is included as a FR10 default OCR language, and this should not be the case.
- Oracle and SQL server scripts for the standard tables do not reflect product branding and include references to IDC-distiller. Additionally, in the Oracle script, the national currency for Estonia is set as EEK, which has now been changed to EUR.
- Line pairing may raise a script error failing the export event if a purchase order is more than 10 digits long.
- When attempting to select the correct PO line from a purchase order where multiple lines are set up for the same material, the system mistakenly chose the wrong line for a particular test case.
- If the system is configured to use site IDs, and a new PO is entered in Verifier which belongs to a completely different vendor to that in the vendor field, the dialog box that lets the user accept the PO vendor doesn't not include the PO vendor address information.
- An invalid delivery date incorrectly sets the invoice date to be invalid.
- The delivery date is mistakenly populated with the value true if a country filter is set.
- Table correction facility for the **LineItems** field doesn't always work in Verifier.
- UserExitFilterVendorSearch doesn't fire when a vendor search is executed in Verifier.
- In Verifier, if cross-validation of the amount fields is deactivated, it's possible to introduce an invalid character into one amount field, then hit enter on another, and the invalid amount value is passed.
- Duplicate strings are present in the label definitions for LineItemsGeneric on the Generic class. The duplicates are removed.
- The PONumbers table still appears at the bottom of the dynamic verifier form even if it is deactivated in the BRWFLD table.
- Document header fields (such as, DocClass, ScanDate, and DocumentLink) do not appear in the XML output file despite being selected for output in the BRWEXPHeader table.
- The **Employee Search** button is still present on the dynamic Verifier form even if the **Employee ID** field is deactivated in the BRWFLD table.
- Reporting is not updated with the name of the client in BRWClient for a given document.
- Users cannot be uploaded in BRWUsers using the **password** option. An extra method is added at this level to allow user creation with a password, as opposed to just using Windows authentication.
- If the BRWTXJCodes table is populated with entries for a given profile ID, a document for a client using that profile ID raises a script error during extraction, which can freeze RTS.
- Amount fields can be outputted incorrectly (such as, 100 times too big) if the machine locale is set to use a comma as the decimal separator.
- The standard database export for the tax table fails with an SQL error notifying that the number of entries in the VALUES clause don not match the number of INSERTS.
- The'**SetCompanyCodeFromPO** option in the BRWPON table doesn't work.
- Script errors are raised during extraction if CJKT transliteration is activated in the project settings.
- Ifthe table BRWCSV is populated with entries for a given profile ID, a document for a client using that profile ID raises a script error during extraction, which could freeze RTS.
- The XML encoding header set in the BRWEXP table is not written into the standard XML file.
- When trying to use the standard database export, the system raises an error reporting that no database export tables are configured in BRWEXP even if they have been configured.
- When exporting an XML file, line items are still exported even if the line items field is deactivated in BRWFLD.
- If an invalid database connection is specified in the INI file for the DFI for BPO database, a script error is raised during extraction, potentially freezing RTS.
- DFI 2.0 DB table creation scripts do not include primary keys and constraints. These have now been added for the 2.1 DB creation scripts.
- Flags for AmountSubtotal and AmountTax are changed incorrectly if the VAT table is activated.